**CONTENIDO CURSO PROFESIONAL**

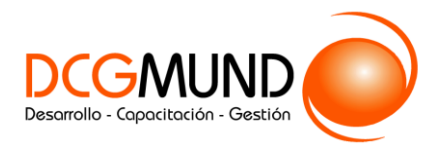

# **EXCEL 2016 AVANZADO: CREAR MACROS**

**CÓDIGO** 12B02ML18

**DURACIÓN** 8 horas

**NIVEL DE FORMACIÓN** Medio / Avanzado

### **Dirigido a**

Profesionales de cualquier sector que quieran conocer la herramienta de creación de macros de Excel a un nivel avanzado.

### **Información del Curso**

- Acceso a la plataforma durante 1 mes desde la fecha en que inicias el curso.
- 2 Bloques de contenido mediante presentaciones interactivas.
- 8 Vídeo clases.
- 4 Actividades de Aprendizaje.
- 2 Test de Autoevaluación.
- 1 Recurso Link de Interés.
- 1 Glosario.
- 1 Archivo descargable.
- Certifícate al terminar.

### **COMPETENCIA A LOGRAR**

**1.** Saber crear mis primeras macros utilizando el grabador para comprender el funcionamiento de automatizar tareas.

## **CRITERIOS DE EVALUACIÓN (Objetivos)**

**1.** Grabación de macros.

### **CONTENIDOS**

- 1. ¿Qué es una macro?
	- 1.1.Crear una macro.
- 2. Propiedades de las macros.
- 3. Editor de VBA.
- 4. Guardar un libro de macros.

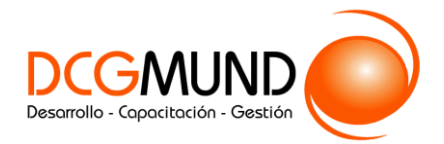

**EXCEL 2016 AVANZADO: CREAR MACROS**

### **PREGUNTAS FRECUENTES**

#### **¿Tengo acceso ilimitado al curso?**

Tendrás acceso a la plataforma y al curso durante 1 mes desde la fecha en que inicias la capacitación.

#### **¿Cuándo inicia el curso?**

Todo el contenido es 100% en línea, con contenido interactivo y vídeos pregrabados, recursos a los que tendrás acceso luego de la compra del curso, desde un computador o celular con conexión a internet.

#### **¿Qué requisitos debo cumplir para tomar un curso de E- Learning?**

No existen requisitos formales ni específicos, sin embargo, si varias de estas características te describen, estás bien calificado para tomar Cursos E- Learning:

- Eres una persona Automotivada.
- Tienes conocimientos básicos de computación (Navegación por internet, manejo de e-mail).
- No tienes tiempo para desplazarte a clases presenciales.
- Te gusta que las clases se enfoquen en ti en vez del relator.
- Te interesan las ventajas potenciales que tiene realizar cursos e- Learning.

#### **¿Cómo podré ingresar al curso?**

Te enviaremos un correo con tus datos de acceso al campus virtual en un plazo máximo de 24 horas hábiles desde que realices la compra.

#### **¿Cuáles son los requisitos de aprobación?**

El porcentaje mínimo para aprobar es de 80% en la Evaluación Final del curso.

#### **¿Cómo obtengo el certificado del curso?**

Luego de que termines el curso, debes desarrollar la Evaluación Final, para lo cual tendrás 3 intentos. Una vez que cumplas el requisito de aprobación, podrás descargar de inmediato tu certificado.